, tushu007.com

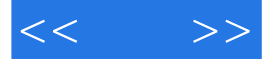

 $<<$  >>

- 13 ISBN 9787121101502
- 10 ISBN 7121101505

出版时间:2010-2

页数:456

PDF

更多资源请访问:http://www.tushu007.com

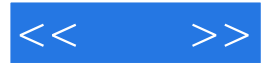

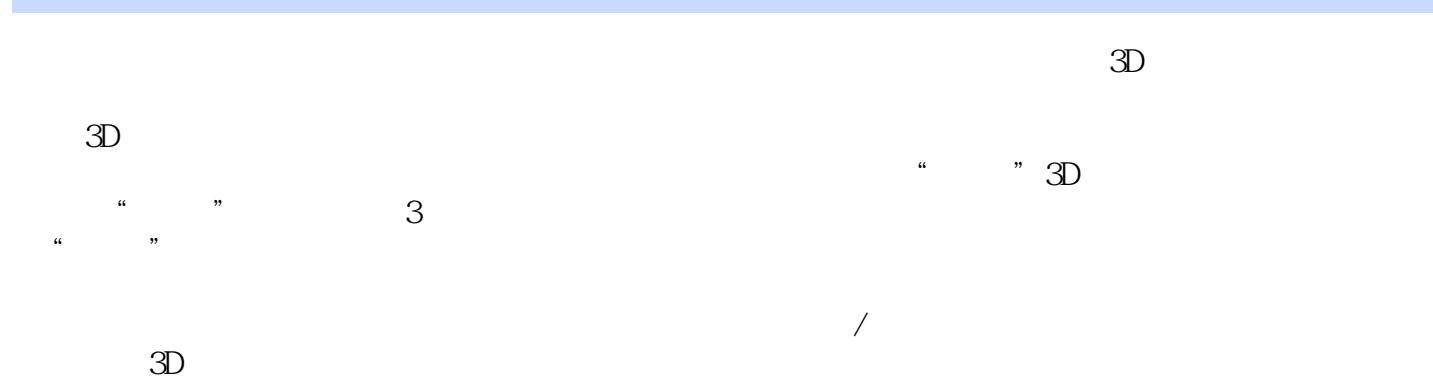

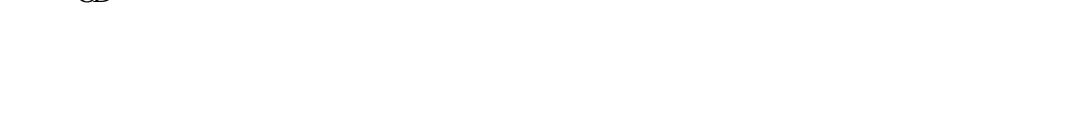

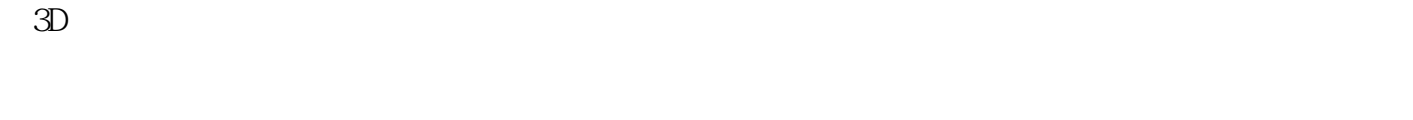

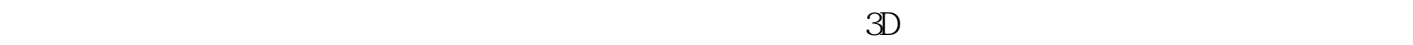

 $3d$ s max $3d$ s max

3ds max 2010

学习的最终结果就是:使用强大的3ds max建模工具进行快速、精确的模型制作,为最终进行产品级渲

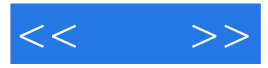

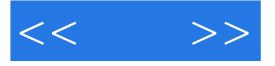

ZBrush Mudbox

ads max and the control of the Maya Softimage Softimage

 $,$  tushu007.com

3ds max

ZBrush Mudbox

3ds max

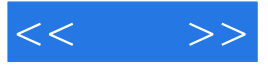

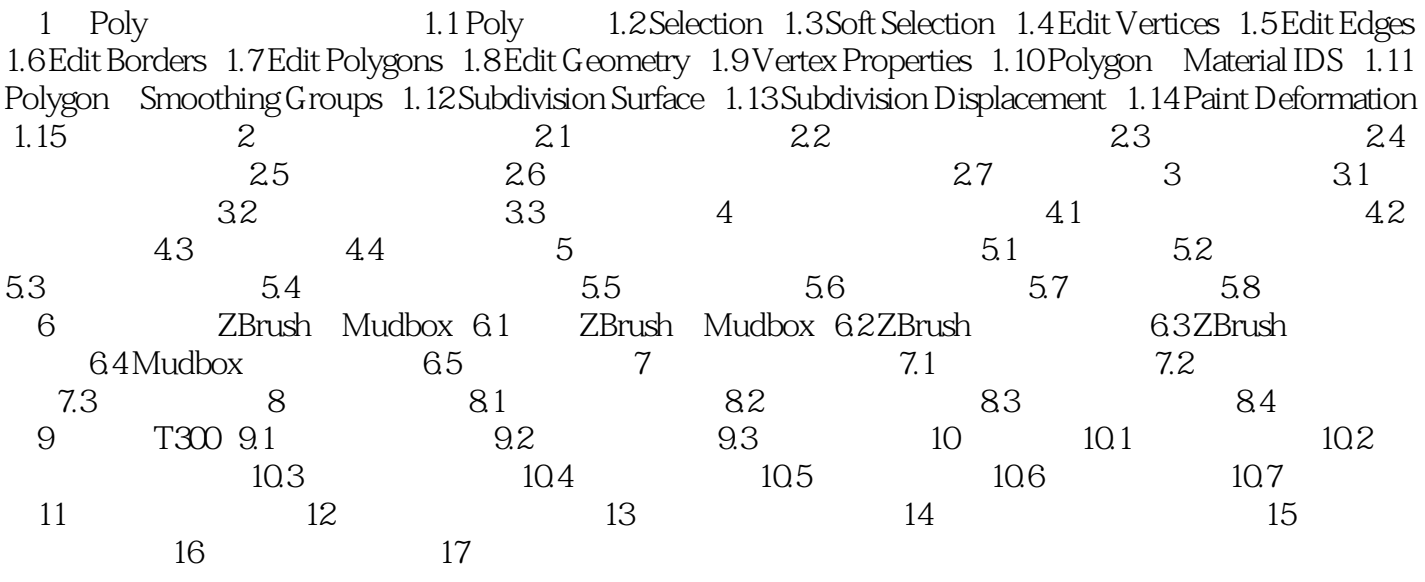

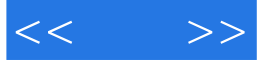

本站所提供下载的PDF图书仅提供预览和简介,请支持正版图书。

更多资源请访问:http://www.tushu007.com